# **Foreman - Bug #1351**

## **New smart variable and match cannot be entered at same time.**

11/23/2011 02:39 PM - Steve Traylen

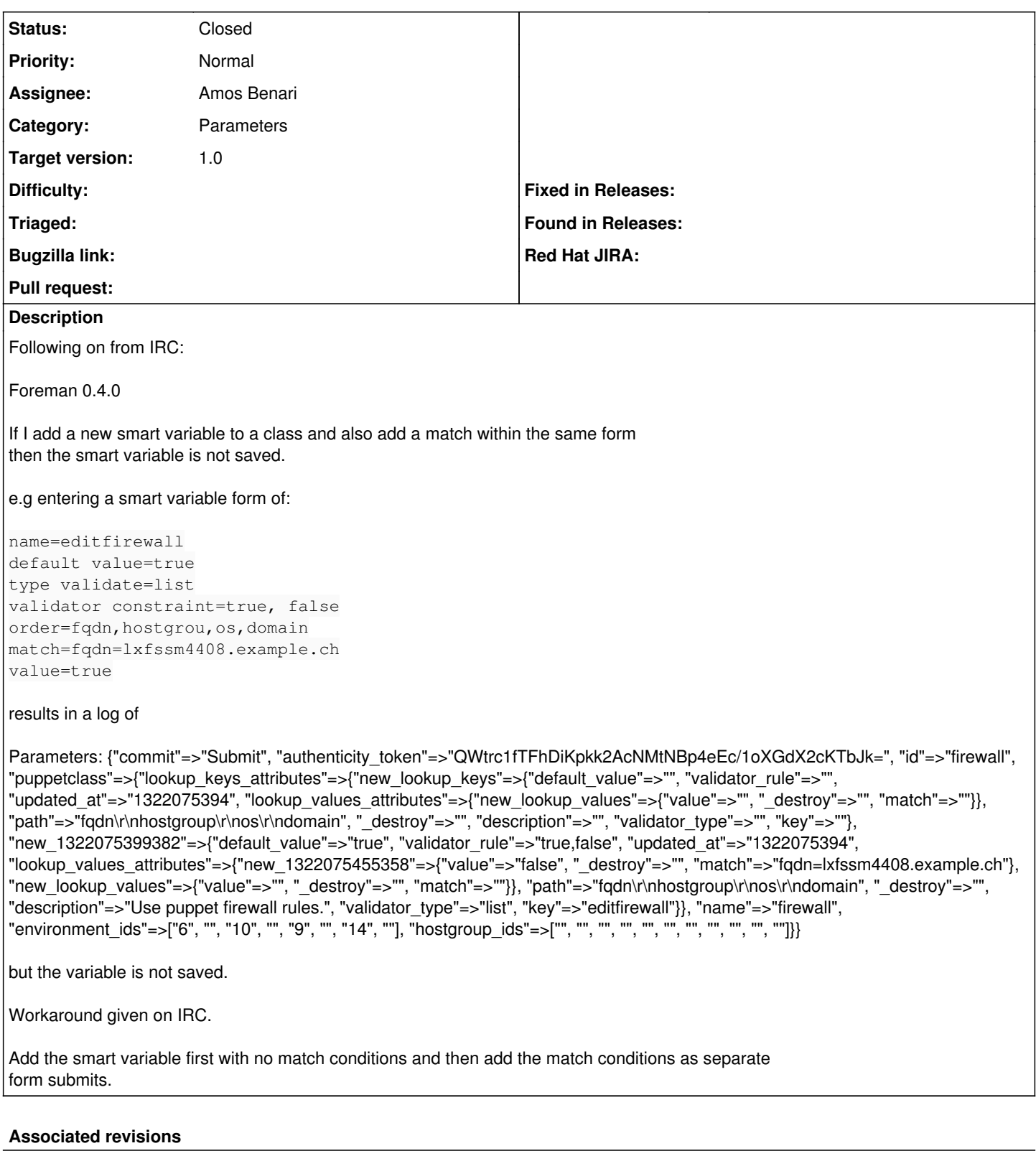

## **Revision 7a2e06bd - 06/06/2012 05:23 AM - Amos Benari**

fixes #1351 New smart variable and match cannot be entered at same time.

## **History**

## **#1 - 01/29/2012 08:32 AM - Ohad Levy**

*- Target version set to 1.0*

### **#2 - 01/29/2012 08:48 AM - Ohad Levy**

*- Assignee set to Amos Benari*

@Amos, this seems like the template html used to add a new variable is actually inside the form, so the default submit would always include it.

more then that, the error can't be shown, as the whole div is hidden.

I tried to have a look, but it breaks a bit the pills structure, do you mind taking a look?

### **#3 - 03/19/2012 04:47 PM - Tray Torrance**

I'm hitting this at the nightly release I installed last tuesday, as well. Threw me for quite the loop, as they show up as existing under the "Smart Variables" section of the associated puppet class, but not in the general listing page for "Smart Variables".

-torrancew

### **#4 - 06/06/2012 06:48 AM - Amos Benari**

- *Status changed from New to Closed*
- *% Done changed from 0 to 100*

Applied in changeset [7a2e06bdc1247693dea53e0698117652402c4751.](https://projects.theforeman.org/projects/foreman/repository/foreman/revisions/7a2e06bdc1247693dea53e0698117652402c4751)